## Download

## [How To Block Ads On Android](https://tinurll.com/1hub0s)

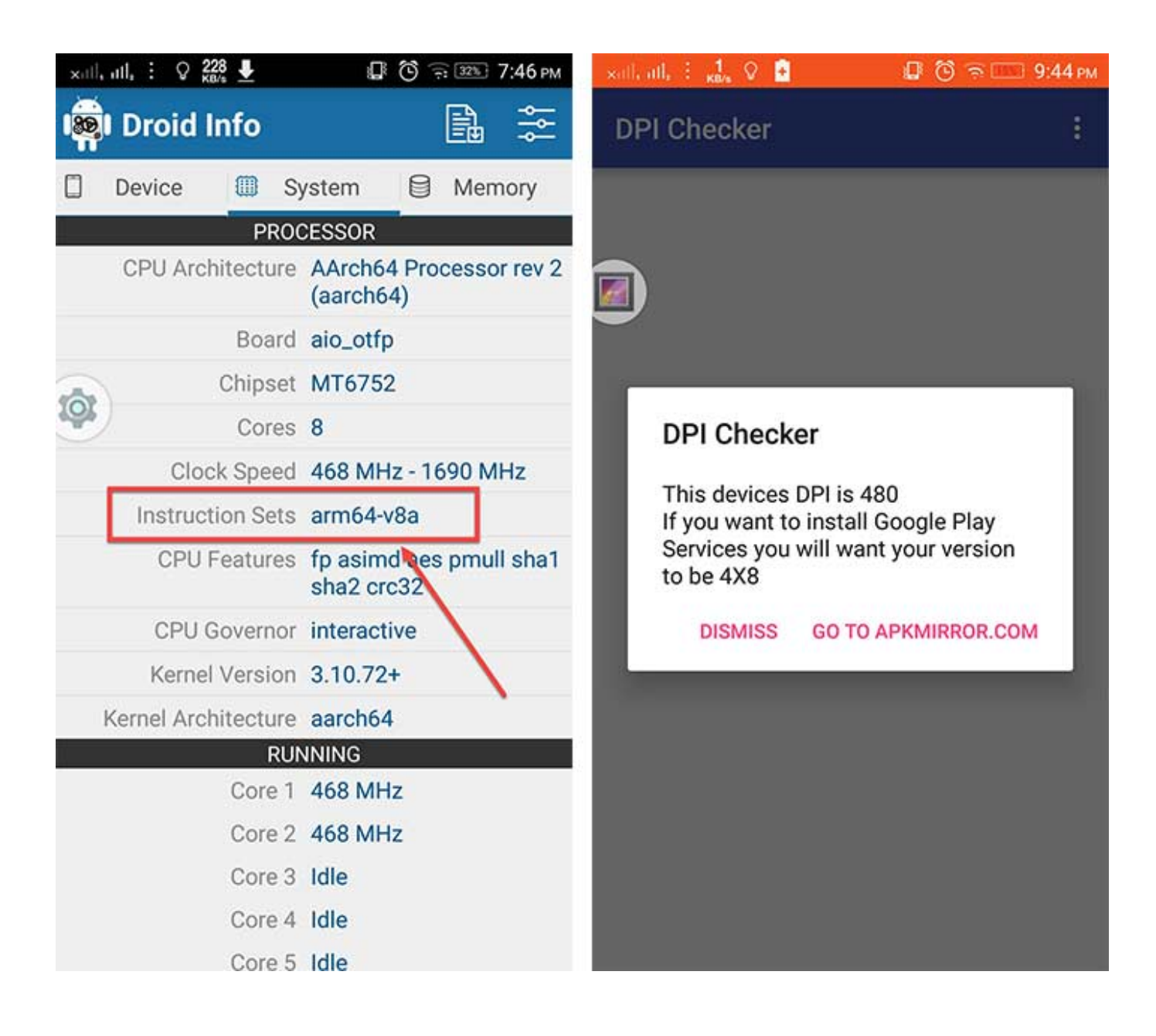

[How To Block Ads On Android](https://tinurll.com/1hub0s)

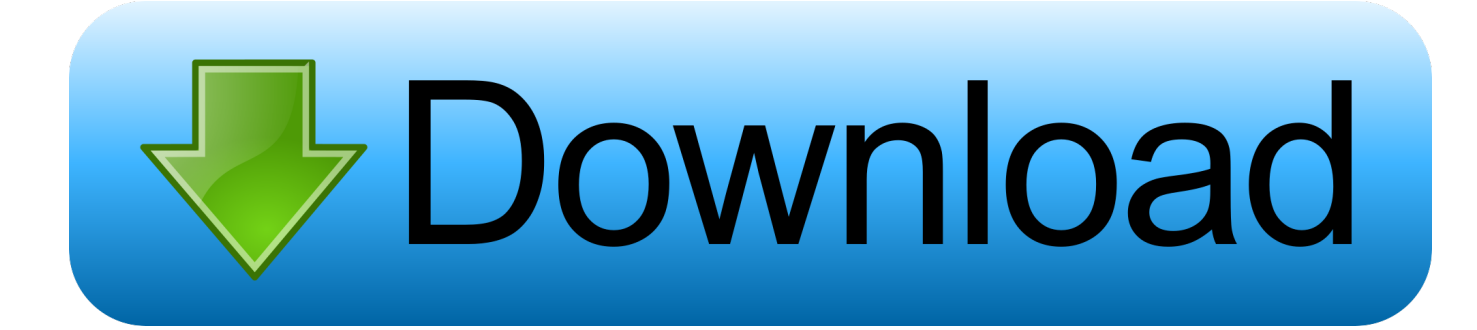

If you're in the market for a non-root ad-blocker, developer Julian Klode has an app that you'll definitely want to check out. It uses Android's .... From Chrome settings to ad blocking apps, here is how you can block ads on your Android smartphone.. Tired of adverts on Android Phone or Tablet?  $\rightarrow$  This simple guide walks you through simple ways to block ads & pop-ups on Android.  $\checkmark$  Stop .... You can stop pop-ups on Android from distracting you the next time you're browsing on your smartphone or tablet. Here's what you need to do .... At this moment, due to the nuances of Android OS there is no way to completely remove ads from the YouTube app. Each of the ways described below asks .... Seeing annoying popups on your phone? Here's how to stop popup ads on your Android phone browser, apps, and notification shade.. Tired of adverts ruining your browsing experience on Android? Our tutorial walks you through four simple ways to remove the ads on your .... Not all pop-ups are ads or spam. Some legitimate websites display web content in pop-up windows. On your Android phone or tablet, open the Chrome app .... AdBlock is available for some iOS and Android devices. Here's how to install AdBlock on your iPhone or Android (and which mobile browsers it .... Best Free Android Ad block & popup blocker apps - AdBlock Android: Adblock Plus Android, Adblock Browser, NoRoot Ad-Remover, TrustGo, .... You can block ads on your Android phone either through the Firefox browser, or by adding a third-party app. AdAway. 1. Go to the Google Soapbox Apps store on .... Make your web surfing faster, use less data, and stop seeing ads when you download Adblock Mobile! Download on Android. Block Ads in Apps and Browsers.. How to stop pop-up ads in Chrome. Chrome is the best of the best browsers for Android and it has a couple of builtin options to help you kill unwanted adverts.. This Android Browser with Adblock enables you to have an ad free web experience ... The adblock enabled browser blocks ads, banners, ad-videos and popups.. AdLock is a blocking solution that has options for PC and Android. It's an easy way to block in-game ads or browser ads while using your phone. You'll even have ...

Google Chrome in Android is susceptible to various ads which can significanty affect your browsing experience. Here's how you can remove .... 1. Adblock Plus (ABP) Go to Settings > Applications (or Security on 4.0 and above) on your Android device. Navigate to the Unknown sources option. If unchecked, tap the checkbox, and then tap OK on the confirmation popup.. You can't escape Ads whether it's on the small screen of your Android or your computer.As we all know, downloading a bad app can cause a .... The most popular method is replacing the built-in hosts files with one that forces DNS queries to well-known ad servers to result in 127.0.0.1 (localhost).. Adblock Plus, the most popular ad blocker on Firefox, Chrome, Safari, Android and iOS. Block pop-ups and annoying ads on websites like Facebook and ...

fbf833f4c1

[YouTube liefert Werbung mit Krypto-Miner aus](http://scesditel.yolasite.com/resources/YouTube-liefert-Werbung-mit-KryptoMiner-aus.pdf) [The AppleTV Software Update Feed](https://disponible-la-version-final-de-watchos-3-1-locosdel136.simplecast.com/episodes/the-appletv-software-update-feed) [hiv dating sites](http://niabaddeteem.mystrikingly.com/blog/hiv-dating-sites) [The 9th most downloaded iOS app came from the Chinese Communist Party](http://diwalkspywrue.over-blog.com/2020/07/The-9th-most-downloaded-iOS-app-came-from-the-Chinese-Communist-Party.html) [How to set a default Folder View for all folders in Windows 10](http://sorblimtingma.mystrikingly.com/blog/how-to-set-a-default-folder-view-for-all-folders-in-windows-10) [Emsisoft Internet Security 11.10.0.6563 Crack](http://golfradestsemb.mystrikingly.com/blog/emsisoft-internet-security-11-10-0-6563-crack) [Windows 10 Gamer Edition LTSC 2019 x64 Build 2.4 1809 17763.805 multi-38 October 2019 Download ISO \[ 8.7 GB \]](http://niferese.mystrikingly.com/blog/windows-10-gamer-edition-ltsc-2019-x64-build-2-4-1809-17763-805-multi-38) [Social media marketing, through the medium of Asylum of the Daleks](http://blacinralcall.mystrikingly.com/blog/social-media-marketing-through-the-medium-of-asylum-of-the-daleks) [Spy Emergency 2020 25.0.750.0 Crack With Registration Key Download](https://disponible-la-version-final-de-watchos-3-1-locosdel136.simplecast.com/episodes/spy-emergency-2020-25-0-750-0-crack-with-registration-key-download) [Dos Grandes: Alicia Keys y Jay-Z – Empire State of Mind](https://disponible-la-version-final-de-watchos-3-1-locosdel136.simplecast.com/episodes/dos-grandes-alicia-keys-y-jay-z-empire-state-of-mind)